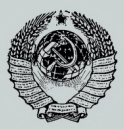

ГОСУДАРСТВЕННЫЙ СТАНДАРТ С О Ю З А ССР

## СТАТИСТИЧЕСКОЕ РЕГУЛИРОВАНИЕ ТЕХНОЛОГИЧЕСКИХ ПРОЦЕССОВ МЕТОДОМ УЧЕТА ДЕФЕКТОВ С ПРИМЕНЕНИЕМ КОНТРОЛЬНЫХ КАРТ ЧИСЛА ДЕФЕКТНЫХ ЕДИНИЦ ПРОДУКЦИИ ИЛИ ЧИСЛА ДЕФЕКТОВ

#### ГОСТ 24031-80

Издание официальное

ГОСУДАРСТВЕННЫЙ КОМИТЕТ СССР ПО СТАНДАРТАМ

Москва

**ГОСУДАРСТВЕННЫЙ СТАНДАРТ СОЮЗА ССР**

**СТАТИСТИЧЕСКОЕ РЕГУЛИРОВАНИЕ ТЕХНОЛОГИЧЕСКИХ ПРОЦЕССОВ МЕТОДОМ УЧЕТА ДЕФЕКТОВ С ПРИМЕНЕНИЕМ** ГОСТ **КОНТРОЛЬНЫХ КАРТ ЧИСЛА ДЕФЕКТНЫХ ЕДИНИЦ ПРОДУКЦИИ ИЛИ ЧИСЛА ДЕФЕКТОВ** 24031-80

**Statistical current quolity control by method of score of defects**

#### **Постановлением Государственного комитета СССР по стандартам от 11 марта 1980 г. № 1101 срок введения установлен**

**с 01.07. 1980 г.**

Настоящий стандарт устанавливает правила статистического регулирования технологических процессов методом учета дефектов и предназначен для применения в массовом и крупносерийном производстве при условии, что производство является установившимся и причины возможных разладок технологических процессов известны.

Стандарт предназначен для всех технологических процессов, на которых качество изготовления продукции может оцениваться по альтернативному признаку.

используемые в стандарте, соответствуют ГОСТ 15895—77 и ГОСТ 14.004—74.

#### **1. ОБЩИЕ ПОЛОЖЕНИЯ**

1.1. Статистическое регулирование технологических процессов заключается в наладке процессов в ходе производства по результатам подсчета числа дефектов или числа дефектных единиц продукции в выборках.

1.2. Число дефектов или число дефектных единиц продукции является дискретной случайной величиной, которая может быть распределена по закону Пуассона или биномиальному закону. Согласие опытного распределения с теоретическим следует проверять по ГОСТ 11.006—76.

1.3. При статистическом регулировании технологических процессов методом учета дефектов контроль единиц продукции, составляющих выборку, следует осуществлять по альтернативному

**Издание официальное Перепечатка воспрещена**

 $\star$ 

© Издательство стандартов, 1980

признаку с помощью предельных калибров либо визуально по образнам.

1.4. Статистическое регулирование технологических процессов методом учета дефектов осуществляется с помощью контрольных карт, на которых отмечаются результаты контроля очередных выборок.

Контрольные карты допускается размещать на бланке, световом табло, а также в памяти ЭВМ в закодированном виде.

1.5. Для осуществления статистического регулирования технологических процессов методом учета дефектов необходимо выбрать план контроля, которым устанавливаются:

приемочный уровень дефектности  $P_0$ ;

браковочный уровень дефектности  $P_1$ .

средняя длина серии выборок налаженного процесса Lo: средняя длина серии выборок разлаженного процесса  $L_1$ .

объем выборки п:

браковочное число d:

период отбора выборок т.

1.6. Приемочный и браковочный уровни дефектности, а также период отбора выборок устанавливаются по результатам предварительного изучения и анализа состояния технологического процесса (рекомендуемое приложение 1).

1.7. Браковочное число определяет минимальное число дефектных единиц или минимальное число дефектов в выборке, по достижении которого процесс признается разлаженным (справочное приложение 2).

1.8. Эффективность плана контроля оценивается средней длиной серии выборок (СДС).

СДС налаженного процесса определяет частоту появления ложных сигналов о разладке процесса, поэтому ее величину следует выбирать возможно наибольшей.

СДС разлаженного процесса определяет величину запаздывания в обнаружении разладки процесса, поэтому ее следует выбирать возможно наименьшей.

1.9. Примеры статистического регулирования технологических процессов методом учета дефектов приведены в справочном приложении 3.

### 2. ВИДЫ КОНТРОЛЬНЫХ КАРТ

2.1. При статистическом регулировании технологических процессов методом учета дефектов применяются следующие виды контрольных карт:

контрольная карта доли дефектности (р-карта);

контрольная карта числа дефектных единиц продукции  $(np$ -карта);

контрольная карта числа дефектов (с-карта);

контрольная карта среднего числа дефектов на единицу продукции (и-карта).

2.2. Контрольная карта доли дефектности (р-карта) применяется как для выборок одинакового объема, так и для выборок различного объема.

Доля дефектности — отношение числа дефектных единиц продукции, обнаруженных в выборке, к числу единиц продукции, составляющих эту выборку. Полученное значение наносится на контрольную карту.

Граница регулирования на такой карте определяется как отношение *djn.*

Следует иметь в виду, что если объем выборки значительно колеблется, то границу регулирования следует вычислять заново для каждой выборки. При незначительных колебаниях объема выборки можно использовать средний объем выборки при соблюдении условия:

$$
1-2\sqrt{\frac{2}{n-1}} \leqslant \frac{n}{n_i} \leqslant 1+2\sqrt{\frac{2}{n-1}},
$$

где  $n_i$   $(i = 1, 2, ...)$  — объем выборки;

 $n-$  средний объем выборки.

2.3. При постоянном объеме выборки контрольную карту доли дефектности можно заменить контрольной картой числа дефектных единиц продукции (пр-картой).

Положение границы регулирования на такой карте определяется величиной *d.* На контрольной карте отмечается число дефектных единиц продукции, обнаруженных в последовательных выборках.

2.4. Если в процессе изготовления продукции появляются дефекты, случайно распределенные на единице длины, площади, объема, следует применять контрольную карту числа дефектов  $(c$ -карту).

Примерами таких дефектов являются количество дефектов на единице длины сварного шва, или на единице площади строительного материала, или количество пузырьков воздуха в единице объема оптических деталей и т. п.

Граница регулирования на такой контрольной карте определяется величиной *d.*

На с-карте отмечается число дефектов, обнаруженных в выборке, которая состоит из определенного числа единиц длины площади или объема.

2.5. Если объем выборки непостоянный, то вместо с-карты следует применять контрольную карту среднего числа дефектов

(*и*-карту). Среднее число дефектов определяется как отношение общего числа дефектов, обнаруженных в выборке, к числу единиц, составляющих эту выборку.

Граница регулирования для такой контрольной карты определяется как отношение d/n. При этом, если объем выборки значительно колеблется, следует руководствоваться условием, изложенным в п. 2.2 настоящего стандарта.

### 3. ВЫБОР ПЛАНА КОНТРОЛЯ

3.1. При известных значениях приемочного и браковочного уровней дефектности выбор плана контроля сводится к определению объема выборки n и браковочного числа d, при которых достигаются значения СДС налаженного процесса  $L_0$  и разлаженного  $L_1$ , удовлетворяющие условию обеспечения минимальных потерь.

Потери при статистическом регулировании технологических процессов складываются из затрат на контроль единиц продукции в выборках, на наладку оборудования, а также затрат, связанных с пропуском дефектных единиц продукции.

3.2. План контроля для статистического регулирования выбирается по табл. 1-3.

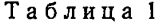

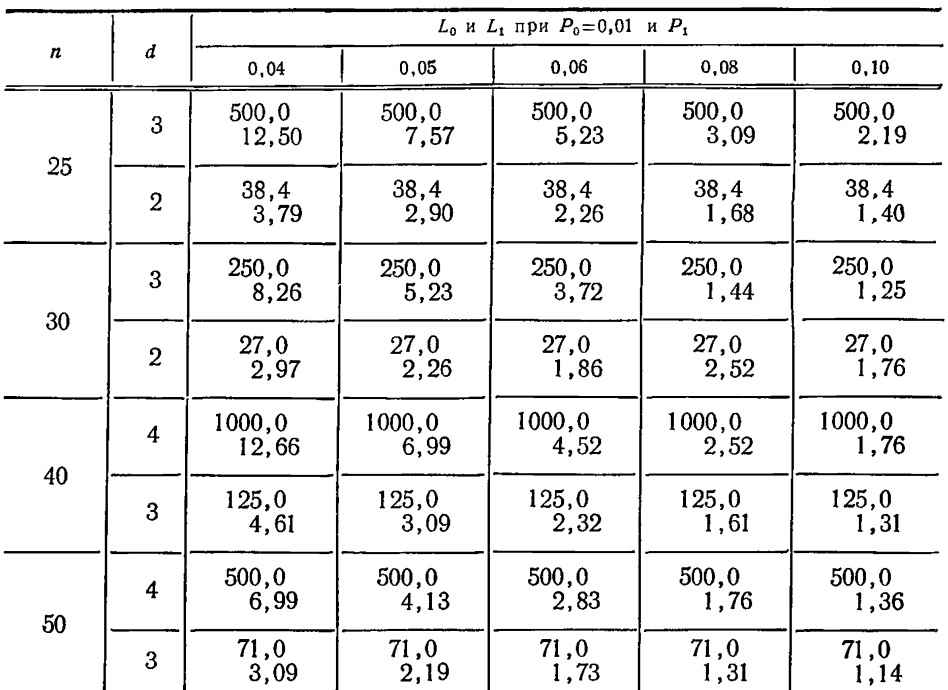

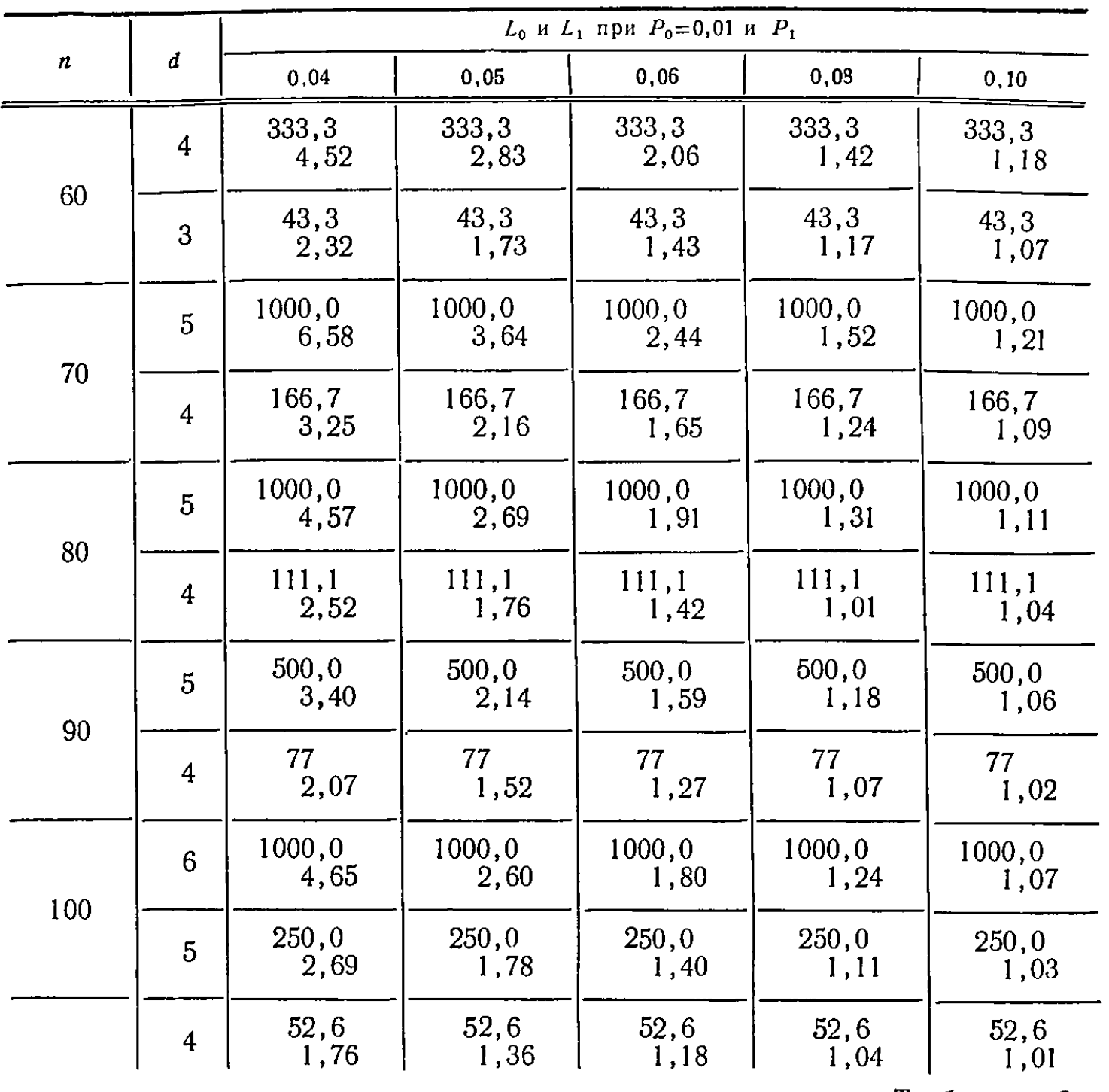

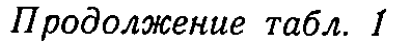

Таблица 2

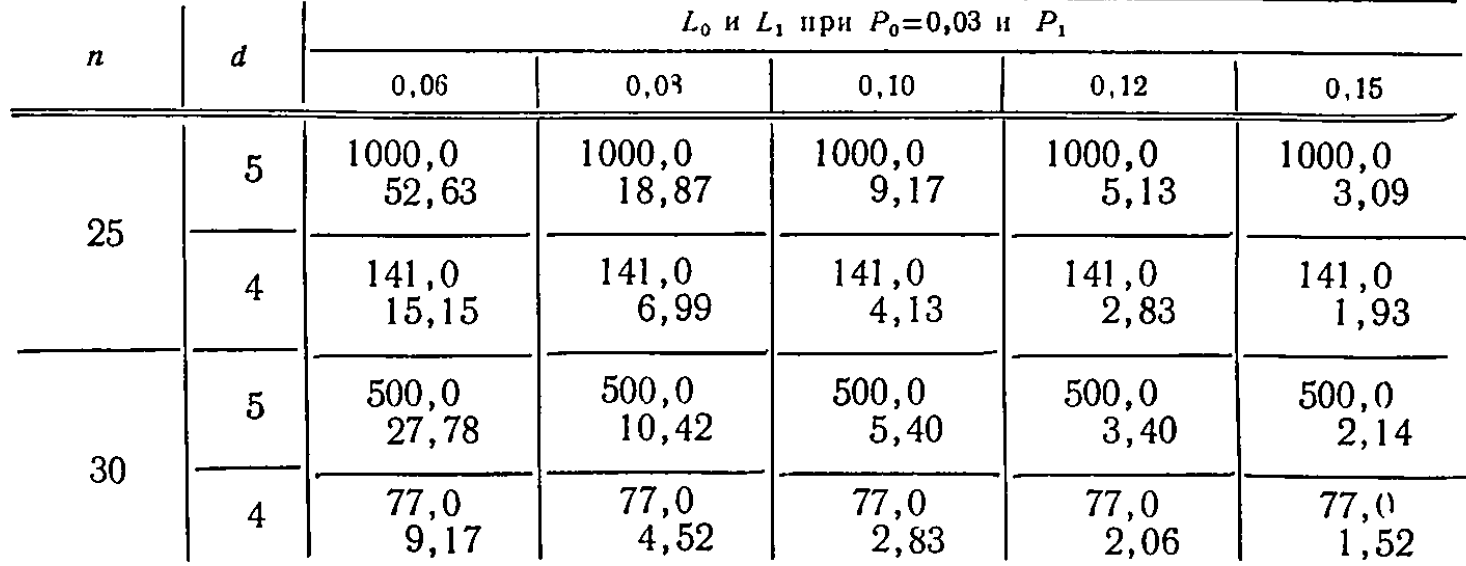

## Стр. 6 ГОСТ 24031-80

Продолжение табл. 2

|          |                |                                        |                |                | . <i>. ,,</i> ,,,,,,,,,,,,,,,,,                                                                                                    |                |  |  |
|----------|----------------|----------------------------------------|----------------|----------------|----------------------------------------------------------------------------------------------------|----------------|--|--|
|          |                | $L_0$ и $L_1$ при $P_0 = 0,03$ и $P_1$ |                |                |                                                                                                    |                |  |  |
| $\pmb n$ | d              | 0.06                                   | 0,08           | 0, 10          | 0,12                                                                                                    | 0, 15          |  |  |
| 40       | 6              | 500, 0<br>27,78                        | 500, 0<br>9,52 | 500,0<br>4.65  | 500,0<br>2,86                                                                                                    | 500,0<br>1,80  |  |  |
|          | 5              | 125,0<br>10,42                         | 125.0<br>4,57  | 125,0<br>2,69  | 125,0<br>1,91                                                                                                    | 125,0<br>1,40  |  |  |
| 50       | 7              | 1000,0<br>29,41                        | 1000.0<br>9,01 | 1000,0<br>4,03 | 1000,0<br>2,54                                                                                                    | 1000,0<br>1.62 |  |  |
|          | 8              | 250,0<br>11,90                         | 250,0<br>4,65  | 250,0<br>2,60  | 250.0<br>1,80                                                                                                    | 250,0<br>1,32  |  |  |
|          | 8              | 1000,0<br>32,26                        | 1000.0<br>8,85 | 1000.0<br>3,91 | 1000,0<br>2,32<br>333,3<br>1,72<br>100,0<br>1,38<br>1000.0<br>1,66<br>250<br>1,36<br>50<br>1,18<br>1000,0<br>1,61<br>333,3<br>1,35<br>83,3<br>1,18<br>500<br>1,33<br>142,8<br>1,18<br>47,6<br>1,09<br>250<br>1,18 | 1000,0<br>1,48 |  |  |
| 60       | 7              | 333,3<br>13,70                         | 333,3<br>4.78  | 333,3<br>2.54  |                                                                                                    | 333,3<br>1,26  |  |  |
|          | 6              | 100,0<br>6,41                          | 100,0<br>2,86  | 100.0<br>1,80  |                                                                                                    | 100,0<br>1,13  |  |  |
|          | 8              | 1000.0<br>15.62                        | 1000.0<br>4,93 | 1000,0<br>2,49 |                                                                                                    | 1000,0<br>1.21 |  |  |
| 70       | $\overline{7}$ | 250<br>7.52                            | 250<br>3,03    | 250<br>1,85    |                                                                                                    | 250<br>1,11    |  |  |
|          | 6              | 50<br>4,05                             | 50<br>2,05     | 50<br>1,43     |                                                                                                    | 50<br>1,05     |  |  |
|          | 9              | 1000,0<br>17,86                        | 1000,0<br>5,08 | 1000,0<br>2,46 |                                                                                                    | 1000,0<br>1,18 |  |  |
| 80       | 8              | 333,3<br>8,85                          | 333,3<br>3,19  | 333,3<br>1,83  |                                                                                                    | 333,3<br>1,10  |  |  |
|          | 7              | 83,3<br>4,78                           | 83,3<br>2,18   | 83,3<br>1,45   |                                                                                                    | 83,3<br>1,05   |  |  |
|          | 9              | 500<br>10,31                           | 500<br>3,37    | 500<br>1,84    |                                                                                                    | 500<br>1,08    |  |  |
| 90       | 8              | 142,8<br>5,62                          | 142,8<br>2.32  | 142,8<br>1,48  |                                                                                                    | 142,8<br>1,04  |  |  |
|          | $\overline{7}$ | 47,6<br>3,35                           | 47,6<br>1,72   | 47,6<br>1,26   |                                                                                                    | 47,6<br>1,02   |  |  |
| 100      | 9              | 250<br>6,53                            | 250<br>2,46    | 250<br>1,50    |                                                                                                    | 250<br>1,04    |  |  |
|          | $\, 8$         | 83,3<br>3,91                           | 83,3<br>1,83   | 83,3<br>1,28   | 83,3<br>1,10                                                                                                    | 83,3<br>1,02   |  |  |

|                  |    | $L_0$ и $L_1$ при $P_0 = 0,05$ и $P_1$ |                 |                 |                |                |  |  |
|------------------|----|----------------------------------------|-----------------|-----------------|----------------|----------------|--|--|
| $\boldsymbol{n}$ | d  | 0, 10                                  | 0,12            | 0,14            | 0, 16          | 0,18           |  |  |
| 25               | 6  | 500, 0<br>23,8                         | 500,0<br>11,90  | 500, 0<br>7,04  | 500,0<br>4,65  | 500, 0<br>3,37 |  |  |
|                  | 5  | 100.0<br>9,17                          | 100,0<br>5,13   | 100, 0<br>3,64  | 100,0<br>2,69  | 100,0<br>2,14  |  |  |
|                  | 7  | 1000,0<br>29,41                        | 1000,0<br>13,70 | 1000, 0<br>6,99 | 1000,0<br>4,78 | 1000,0<br>3,35 |  |  |
| 30               | 6  | 250,0<br>11,90                         | 250,0<br>6,41   | 250,0<br>4,05   | 250,0<br>2,86  | 250.0<br>2,20  |  |  |
|                  | 5  | 52,6<br>5,13                           | 52,6<br>3,40    | 52,6<br>2,44    | 52,6<br>1,91   | 52,6<br>1,59   |  |  |
|                  | 8  | 1000,0<br>18,61                        | 1000,0<br>8,85  | 1000,0<br>4,93  | 1000,0<br>3,19 | 1000,0<br>2,32 |  |  |
|                  | 7  | 200, 0<br>9,01                         | 200,0<br>4,78   | 200, 0<br>3,03  | 200, 0<br>2,18 | 200, 0<br>1,72 |  |  |
|                  | 6  | 58,8<br>4,65                           | 58,8<br>2,85    | 58,8<br>2,05    | 58,8<br>1,62   | 58,8<br>1,38   |  |  |
|                  | 9  | 1000,0<br>14,70                        | 1000,0<br>6,53  | 1000,0<br>3,69  | 1000,0<br>2.46 | 1000,0<br>1,84 |  |  |
| 50               | 8  | 250,0<br>7,52                          | 250,0<br>3,91   | 250,0<br>2,49   | 250,0<br>1,83  | 250,0<br>1,48  |  |  |
|                  | 7  | 71,4<br>4,20                           | 71,4<br>2,54    | 71,4<br>1,82    | 71,4<br>1,45   | 71.4<br>1,26   |  |  |
| 60               | 9  | 250,0<br>6,53                          | 250,0<br>3,37   | 250,0<br>2,16   | 250,0<br>1,66  | 250,0<br>1,33  |  |  |
|                  | 8  | 83,3<br>3,91                           | 83,3<br>2,32    | 83,3<br>1,66    | 83,3<br>1,35   | 83,3<br>1.19   |  |  |
| 70               | 9  | 111,1<br>3,69                          | 111,1<br>2,16   | 111,1<br>1,55   | 111,1<br>1,27  | 111,1<br>1,14  |  |  |
|                  | 8  | 37,0<br>2,49                           | 37,0<br>1,66    | 37,0<br>1,33    | 37,0<br>1,15   | 37,0<br>1,07   |  |  |
| 80               | 10 | 125,0<br>3,53                          | 125,0<br>2,04   | 125,0<br>1,49   | 125,0<br>1,22  | 125,0<br>1,10  |  |  |

**Таблица** 3

Продолжение табл. 3

| $\boldsymbol{n}$ | $\boldsymbol{d}$ | $L_0$ и $L_1$ при $P_0 = 0,05$ и $P_1$ |               |               |               |               |  |  |
|------------------|------------------|----------------------------------------|---------------|---------------|---------------|---------------|--|--|
|                  |                  | 0, 10                                  | 0, 12         | 0,14          | 0, 16         | 0, 18         |  |  |
| 80               | 9                | 47,6<br>2.46                           | 47.6<br>1,61  | 47,6<br>1.27  | 47.6<br>1,12  | 47.6<br>1,05  |  |  |
| 90               | 11               | 142,0<br>3.40                          | 142.0<br>1.94 | 142,0<br>1.42 | 142,0<br>1,17 | 142.0<br>1,08 |  |  |
|                  | 10               | 58.8<br>2,42                           | 58,8<br>1,60  | 58.8<br>1.26  | 58,8<br>1,10  | 58.8<br>1,04  |  |  |
| 100              | 12               | 181.8<br>3,30                          | 181,8<br>1,85 | 181.8<br>1,35 | 181,8<br>1,14 | 181,8<br>1,06 |  |  |
|                  | 11               | 71,4<br>2,40                           | 71,4<br>1,53  | 71,4<br>1,21  | 71.4<br>1,08  | 71,4<br>1,03  |  |  |
|                  | 10               | 500<br>4,78                            | 500<br>2,36   | 500<br>1,56   | 500<br>1,24   | 500<br>1,10   |  |  |

План контроля выбирают двумя способами:

для заданных  $p_0$  и  $p_1$  подбирают значения  $L_0$  и  $L_1$ , которые для конкретных условий производства признаются приемлемыми и затем соответственно этим значениям определяют п и  $d$ ;

задаются *п* и для известных  $P_0$  и  $P_1$  определяют  $L_0$ ,  $L_1$  и d; если  $L_0$  и  $L_1$  окажутся неудовлетворительными, то следует подобрать такой объем выборки, при котором получаются приемлемые  $L_0$  и  $L_1$ .

3.3. После выбора плана контроля следует подготовить контрольную карту. Для этого надо провести оси координат и границу регулирования.

По оси абсцисс отмечают порядковые номера выборок, последовательно отбираемых на контроль через установленный период времени; по оси ординат, в зависимости от вида контрольной карты, отмечают либо долю дефектности Р, либо число дефектных единиц продукции пр, либо число дефектов с, либо среднее число дефектов на единицу продукции и.

При построении контрольной карты метода учета дефектов масштаб на осях координат выбирают, исходя из практических соображений.

Положение границы регулирования на контрольной карте определяется значением браковочного числа d.

3.4. Статистическое регулирование технологических процессов методом учета дефектов осуществляется следующим образом:

через установленные периоды времени т отбирают п единиц продукции, изготовленных к моменту отбора выборки;

отобранные единицы продукции контролируют по альтернативному признаку и при этом подсчитывают либо число дефектных единиц продукции, либо число обнаруженных дефектов во всех проконтролированных изделиях;

результаты контроля отмечают на контрольной карте либо точкой, либо крестиком и для наглядности соединяют их между собой отрезками прямых.

3.5. Технологический процесс считается налаженным до тех пор, пока точки, отмеченные на контрольной карте, располагаются от оси абсцисс до границы регулирования.

В случае, если точка попадает на границу регулирования либо за ее пределы, технологический процесс считается разлаженным, поэтому необходимо остановить его для наладки.

### 1. ПРЕДВАРИТЕЛЬНОЕ ИЗУЧЕНИЕ И АНАЛИЗ ТЕХНОЛОГИЧЕСКОГО *<u>ΠΡΟΙΙΕΣΣΑ</u>*

1.1. Цель предварительного изучения и анализа технологического процесса — выявление причин, изменяющих показатель качества, и устранение их, а также определение статистических закономерностей процесса и его числовых характеристик. При этом важны наблюдения экспериментатора и максимально возможный учет всех обстоятельств, сопровождающих процесс.

1.2. По результатам предварительного изучения технологического процесса устанавливает, насколько он отработан. Для этого проводят наблюдение за процессом в течение нескольких недель, в ходе которого ежедневно контро-лируют всю изготовленную продукцию. Результаты наблюдения можно записывать либо в журнале наблюдений (пример 1), либо наносить на контрольную карту (пример 2).

1.3. Во время предварительного изучения технологического процесса важно, чтобы были зафиксированы случай наладки процесса и мероприятия, направленные на поддержание его в налаженном состоянии. Эти данные могут быть использованы при отработке правил статистического регулирования.

Если известны статистические данные о числе дефектных единиц или числе дефектов, то необходимо их использовать при оценке  $\dot{P}_0$  и  $P_1$ .

Рассмотрим примеры предварительного изучения технологического пронесса.

### Поимер 1

Определение привнесенных причин брака при термической обработке болтов.

В табл. 1 приведены результаты, взятые из журнала наблюдений технологического процесса термической обработки болтов.

Таблица 1

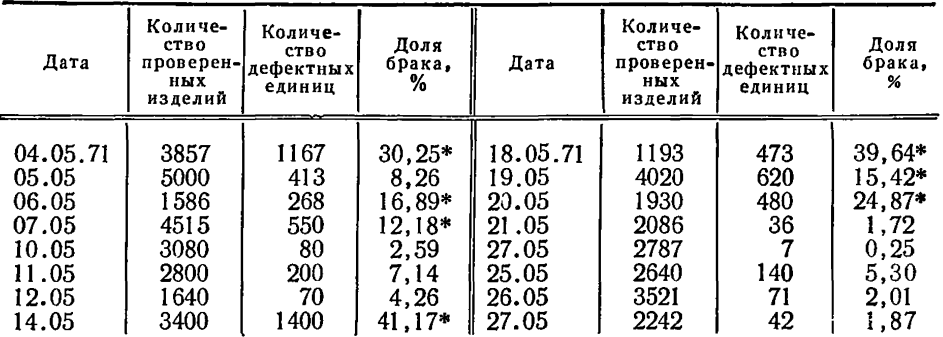

Из табл. 1 видно, что доля брака, отмеченная знаком «\*», существенно отличается от доли брака в другие дни. При тщательном изучении этого вопроса выяснилось, что увеличенная доля брака оказалась следствием того, что болты были изготовлены в дни, когда применялась сталь с содержанием молибдена. требовавшим корректировки режима термообработки.

### Пример 2

Рассмотрим форму представления результатов наблюдений на контрольной карте. Рекомендуемая форма контрольной карты для предварительного исследования технологического процесса представлена в табл. 2.

На такой контрольной карте отмечают число проконтролированных единиц количество обнаруженных  $3TOM$ продукции. при дефектных елиниц (или число дефектов), входной уровень дефектности  $P_1$ , который определяют как отношение количества дефектных единиц к числу проконтролированных единиц. Если это отношение умножить на 100, то получим уровень дефектно-<br>сти P в процентах. Определенные таким образом значения P отмечают на контрольной карте и соединяют отрезками прямых. Такой график дает наглядную картину изменения состояния технологического процесса и позволяет судить о его стабильности.

По результатам наблюдения можно определить средний входной уровень дефектности Р.

Контрольная карта дает возможность фиксировать случаи резкого увеличения входного уровня дефектности и анализировать их.

В данном примере исследовался технологический процесс термообработки болта. Выявление причин, вызвавших резкое увеличение уровня дефектности, когда контролировались выборки, отмеченные знаком «\*» привело к необходимости исследовать химический состав стали, из которой изготовлялись эти болты. В результате было установлено повышенное содержание легирующих компонентов в стали, что и явилось причиной такого резкого отклонения величины  $P$ .

Если средний входной уровень дефектности по результатам всех выборок составляет

$$
P = \frac{1530}{41317} \cdot 100 = 3.7\,\%
$$

то после исключения выборок, отмеченных «\*», он составляет

$$
P = \frac{896}{33167} \cdot 100 = 2,78\%.
$$

## 2. ОПРЕДЕЛЕНИЕ ПЕРИОДА КОНТРОЛЯ ПРИ СТАТИСТИЧЕСКОМ РЕГУЛИРОВАНИИ ТЕХНОЛОГИЧЕСКОГО ПРОЦЕССА МЕТОДОМ УЧЕТА ДЕФЕКТОВ

2.1. Для определения периода контроля, т. е. продолжительности между двумя выборками, следует обработать данные об увеличении доли дефектных единиц и о проведенных наладках процесса следующим образом:

ориентировочно, на основании имеющегося опыта, устанавливают время между двумя наладками или количество единиц продукции, через которое проводится наладка;

последовательными наладками проводят промежутке между двумя  $\mathbf{B}$ сплошной контроль и регистрируют число годных изделий  $r_i$  между двумя последовательными дефектными так, что каждое изделие с номером r<sub>i+1</sub> дефектное; такой контроль производится 10-30 раз после каждой наладки для оценки стабильности процесса;

вычисляют средние значения интервалов (в единицах продукции или в единицах времени) между двумя последовательными дефектными единицами;

оценивают долю дефектных единиц и интервалы между двумя последовательными дефектными единицами;

назначают приемочный и браковочный уровни дефектности.

# Стр. 12 ГОСТ 24031-80

# Таблица 2

# Контрольная карта для предварительного исследования технологического процесса

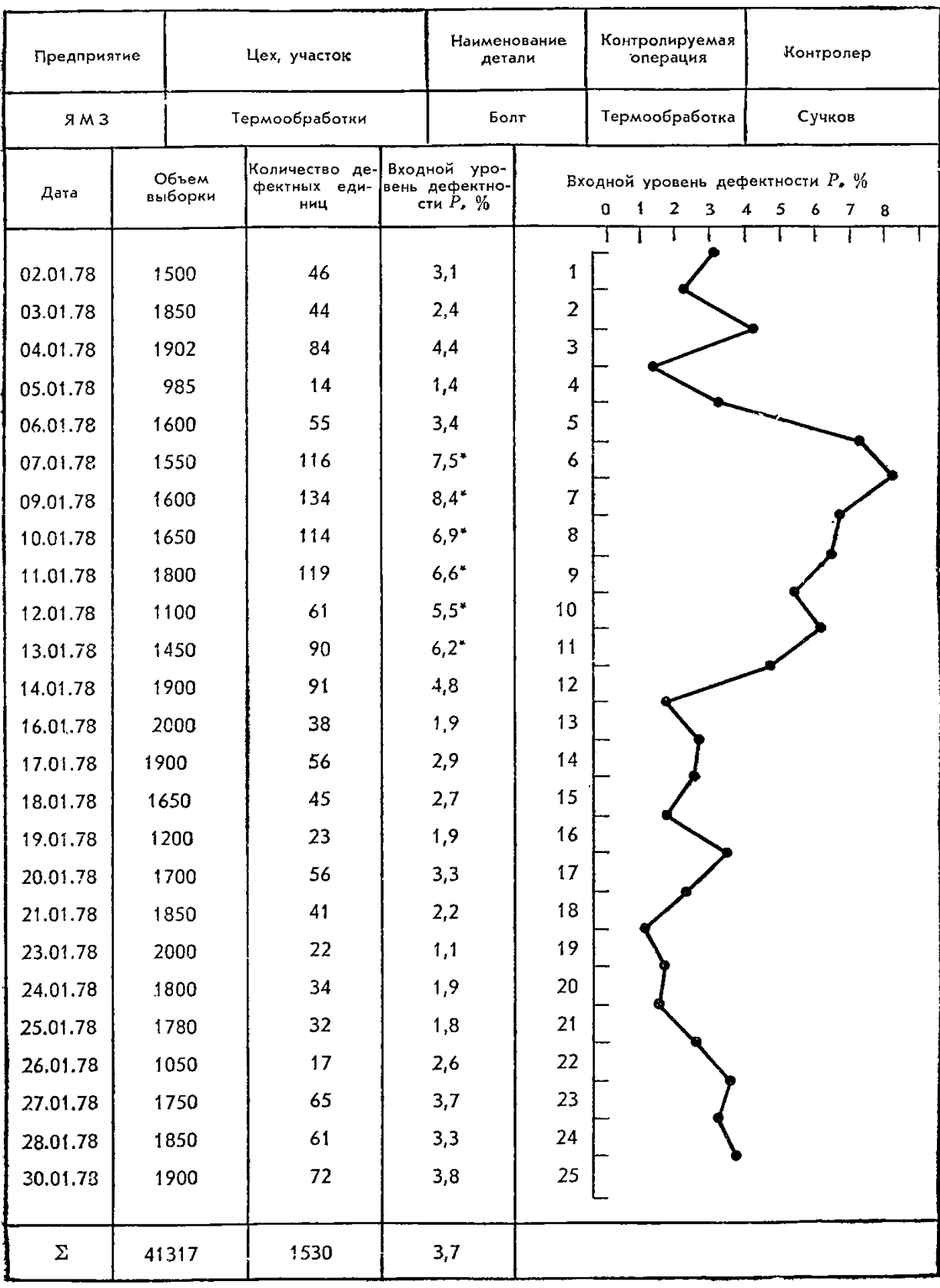

2.2. Пля оценки интервалов между двумя последовательными дефектными единицами вычисляют среднее значение интервалов

$$
\overline{\tau} = \frac{1}{n} \sum_{i=1}^{n} \tau_i
$$

и среднее квадратическое отклонение

$$
S_{(\tau)} = \sqrt{\frac{1}{n-1} \sum_{i=1}^{n} (\tau_i - \overline{\tau})^2}.
$$

Для оценки доли дефектных единиц вычисляют соответственно среднее значение

$$
\overline{P} = \frac{1}{n} \sum_{i=1}^{n} P_i; \ P_i = \frac{1}{\tau_i}
$$

и среднее квадратическое отклонение для биномиального распределения

$$
S_{(p)} = \sqrt{\overline{p(1-p)}}.
$$

2.3. Приемочный и браковочный уровни дефектности назначаются из экономических соображений. При назначении приемочного уровня дефектности для приближенных расчетов за основу следует использовать отношение затрат на контроль одного изделия к потерям от каждого дефектного изделия (табл. 3).

В затраты на контроль, как правило, входит зарплата на выполнение контрольной операции.

Таблица 3

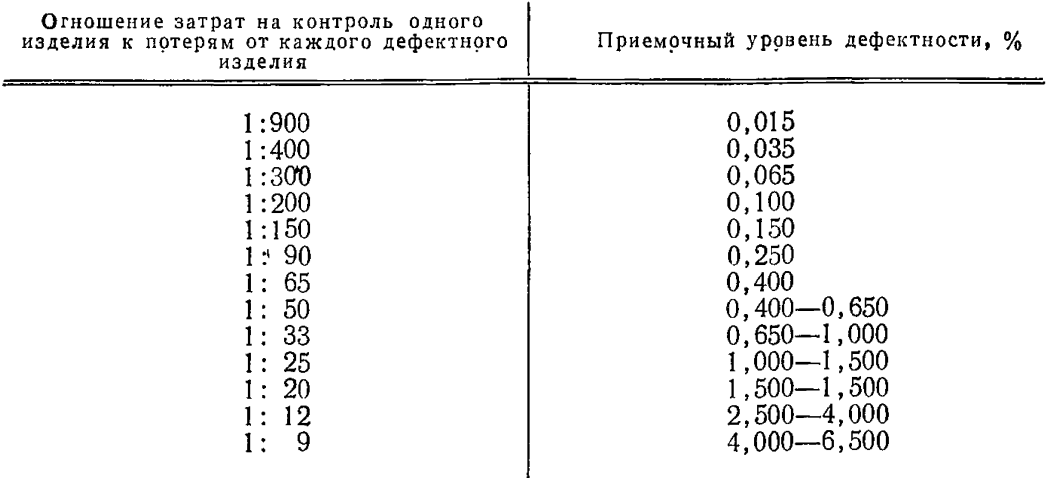

Примечание. Потери от одного дефектного изделия можно приравнивать к плановым затратам на изготовление изделия (с учетом на-Данные об этих затратах можно получить из сметных калькуляций в планово-экономическом отделе предприятия.

### Стр. 14 ГОСТ 24031-80

Приемочный уровень дефектности, приведенный в табл 3. необходимо сравнить с входным уровнем дефектности. Если входной уровень дефектности значительно лучше приемочного уровня дефектности, то статистическое регулирование экономически нецелесообразно. Если же входной уровень дефектности значительно хуже приемочного уровня дефектности, то необходимо проводить частые наладки процесса, которые также экономически невыгодны. Поэтому входной уровень дефектности должен отличаться от приемочного уровня де-<br>фектности не более чем на (2-3) Sp.

Браковочный уровень дефектности должен быть таким, чтобы продолжительность межналадочного периода не была бы меньше экономически целесообразного предела.

Среднюю продолжительность межналадочного периода опрелеляют как среднее арифметическое нескольких межналадочных периодов или как сумму средних интервалов между двумя последовательными наладками.

### Пример 3.

Определение приемочного уровня дефектности.

Технологический процесс изготовления вала включает цикл токарных операций, фрезеровку шпоночной канавки, цикл операций термообработки и т. д.

Статистическое регулирование внедрено на операции фрезерования шпоночной канавки.

По данным планово-экономического отдела зарплата на выполнение токарных операций и операций фрезерования шпоночной канавки составляет 2 руб. 50 коп., стоимость материала для одного вала 50 коп., накладные расходы предприятия (цеховые и общезаводские) 300%, зарплата на операцию контроля шпоночного паза составляет 7 коп.

В этом случае потери от одного дефектного изделия составляют

$$
250 \cdot \frac{300}{100} + 250 + 50 = 1050 \text{ kon.}
$$

Отношение затрат на контроль к потерям от одного дефектного изделия равно

$$
\frac{7}{1050} = 1:150.
$$

По табл. 3 приемочный уровень дефектности для отношения 1:150 равен  $0.150\%$ .

Пример 4

Оценка интервала между двумя последовательными дефектными единицами т<sub>і</sub>, доли дефектных единиц Р.

Контролировалось по альтернативному признаку качество резьбы деталей изготовленных токарным автоматом, настройка которого производилась в начале каждой смены.

В каждой смене регистрировалось число годных деталей та между двумя последовательными дефектными так, что каждое изделие с номером  $\tau_{i+1}$  дефектное. Результаты регистрации годных изделий за первые шесть интервалов в десяти сменах приведены в табл. 4.

Таблица 4

| Номер<br>смены | Количество годных деталей между дефектными |                         |                                |                               |                              |                               |  |
|----------------|--------------------------------------------|-------------------------|--------------------------------|-------------------------------|------------------------------|-------------------------------|--|
|                |                                            |                         |                                |                               |                              |                               |  |
|                | 89<br>113<br>92<br>104<br>I 01             | 115<br>96<br>128<br>108 | 107<br>102<br>75<br>93<br>11 O | 78<br>106<br>98<br>l 17<br>91 | 93<br>74<br>129<br>106<br>89 | 121<br>85<br>101<br>99<br>115 |  |

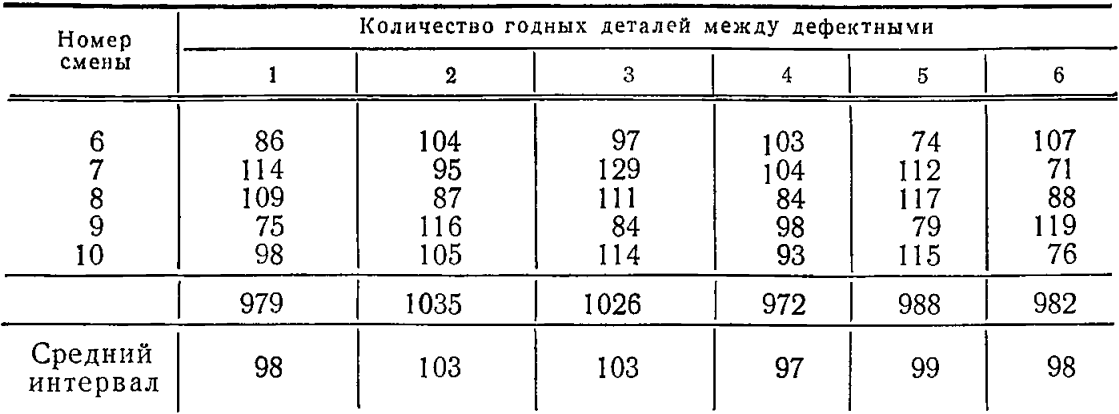

Продолжение

Из табл. 4 вычисляют общее количество изготовленных единиц, что составляет 6042, из них 60 дефектных, тогда доля дефектных составляет  $60:6042=0,01$ , т. е. дефектные единицы в среднем появляются через 100 единиц.

Из табл. 4 видно, что средние интервалы между двумя последовательными дефектными единицами практически одинаковы, что свидетельствует о стабильности технологического процесса.

Если средние значения интервалов представляют убывающую последовательность, то это свидетельствует об отклонении процесса от начального состояния, вызывающем увеличение доли дефектной продукции Р.

### Пример 5

При обработке результатов контроля заклепок на операции штамповки, выполненной так же, как в предыдущем примере, получили следующие значения средних интервалов между двумя последовательными дефектными единицами до принятия решения в наладке: 207, 228, 181, 198, 153, 176, 162, 144, 104, 120, 97, 79, 63, 59, 51.

Проведем анализ этих данных:

в начальный момент времени средняя доля дефектных единиц составляет

$$
P_{(1)}=1:207=0,005;
$$

в момент времени перед наладкой, т. е. в пятнадцатом межналадочном периоде доля дефектных единиц составляет

$$
P_{(15)}=1:51=0,02;
$$

средняя доля дефектных единиц за межналадочный период равна отношению числа дефектных единиц к числу всех изготовленных единиц

$$
\frac{15}{15^* + 207 + 228 + 181 + 198 + \ldots + 59 + 51} = \frac{15}{2037} = 0,007.
$$

Однако за последние пять интервалов доля брака значительно выше и составляет

$$
\frac{5}{5*+97+79+63+59+51} = 0,0015.
$$

Проведенный анализ дает основания принять решение о наладке, так как убытки от возрастающей доли дефектных единиц больше затрат на наладку процесса. Исходя из этого, назначается приемочный уровень дефектности  $P_0 = 0.005$  и браковочный уровень дефектности  $P_1 = 0.015$ .

\* Число дефектных единиц продукции.

## ПРИЛОЖЕНИЕ 2 Справочное

### ТЕОРЕТИЧЕСКОЕ ОБОСНОВАНИЕ СТАНДАРТА

Принцип построения контрольных карт числа дефектов или числа дефектных единиц продукции заключается в следующем:

устанавливаются значения уровней дефектности для налаженного и разла-

женного состояния процесса  $P_0$  и  $P_1$ .<br>
И для заданных значений СДС налаженного и разлаженного процесса  $L_0$  и<br>  $L_1$  определяется объем выборки и браковочное число d, которое является критерием для принятия решения о разладке процесса.

Известно, что вероятность появления в выборке объемом п единиц числа дефектных единиц меньше d. определяют по формуле

$$
P_{i, n, d} = \sum_{j=0}^{d-1} {n \choose j} p_i^{j} (1-p_i)^{n-j}, \qquad (1)
$$

где  $i = 0$  для налаженного процесса;

 $i = 1$  для разлаженного процесса;

 $n -$ объем выборки;

і - число дефектных единиц продукции в выборке;

 $\rho_i$  - вероятность появления дефектной единицы продукции при налаженном процессе, если  $i=0$  или при разлаженном, если  $i=1$ .

Как видно, здесь используется биномиальное распределение. Однако для упрощения вычислений можно воспользоваться Пуассоновским приближением, которое дает хорошую аппроксимацию при  $P \le 0,10$  и  $np < 5$ .

В этом случае вероятность  $P_{i,n,d}$  определяют по формуле

$$
P_{i, n, d} = \sum_{j=0}^{d-1} \frac{(n \ p_i)}{j} \ e^{-n p_i}.
$$
 (2)

Нетрудно заметить, что вероятность  $P_n$ , *а* есть оперативная характеристика, поскольку P<sub>n, d</sub> можно рассматривать как вероятность приемки партии продукции от доли дефектности р.

Поэтому риск излишней наладки

$$
a=1-P_{0,n,d},
$$

а риск незамеченной разладки

$$
\beta = P_{1, n, d}.
$$

При известных значениях  $\alpha$  и  $\beta$  вычисляют  $L_0$  и  $L_1$  по формулам

$$
L_0=\frac{1}{\alpha};\ L_1=\frac{1}{1-\beta}.
$$

Для вычислений была использована таблица III—F в книге Б. Хэнсена «Контроль качества» Изд-во «Прогресс» Москва, 1968, с. 498—501, в которой табулирована функция распределения Пуассона для числа дефектных единиц продукции (числа дефектов)  $C = d-1$  от 0 до 8 при *пр* от 0,02 до 15,00.

Для определения а по таблице III—F для заданных значений про находят значения Ра, ближайшие к единице, чтобы получить минимальные значения риска  $\alpha$ ; величина  $\alpha = 1-Pa$ . Каждому значению  $Pa$  соответствует определенное значение С. которое представляет собой приемочное число. Соответственно установленому значению  $C$  для значения *пр*<sub>1</sub> определяют величину  $Pa$ . которая в данном случае является величиной риска В.

Приведенные формулы (1) и (2) в явном виде относятся к контрольным картам числа дефектных единиц, но они легко распространяются и на остальные виды контрольных карт метода учета дефектов.

р-карта отличается от  $np$  - карты только масштабом по оси ординат (вместо *i* откладывается  $i/n$ ), а с-карта и *и*-карта отличаются соответственно от пр-карты и р-карты тем, что вместо числа дефектных единиц і следует рассматривать число дефектов *і*.

> ПРИЛОЖЕНИЕ 3 Справочное

### ПРИМЕРЫ СТАТИСТИЧЕСКОГО РЕГУЛИРОВАНИЯ ТЕХНОЛОГИЧЕСКИХ ПРОЦЕССОВ МЕТОДОМ УЧЕТА ДЕФЕКТОВ

Планы контроля для статистического регулирования назначаются, исходя из значений средних длин серий выборок  $L_0$  и  $L_1$ .

При выборке значений  $L_0$  и  $L_1$  следует исходить из следующего:

1) если затраты, связанные с наладкой оборудования, соизмеримы с затратами, связанными с пропуском дефектной продукции, то величину  $L_0$  следует выбирать по возможности наибольшей, тогда ложные сигналы о разладке будут появляться редко и затраты на наладку будут минимальными;

2) если затраты, связанные с наладкой оборудования, невелики, а продукция сравнительно дорогая, то величину  $L_1$  следует выбирать по возможности наименьшей, тогда разладка процесса будет обнаруживаться с минимальным запаздыванием и соответственно потери, связанные с пропуском дефектной продукции, будут минимальными.

При статистическом регулировании имеют место также затраты, связанные с контролем единиц продукции в выборках. Однако при контроле по альтернативному признаку эти затраты, как правило, незначительны, поэтому их можно не принимать в расчет.

### Пример 1

На контролируемой операции термообработки болта крышки шатуна внедряется статистическое регулирование с применением р-карты.

По результатам предварительного статистического анализа установлены значения приемочного уровня дефектности  $P_0 = 0.05$  и браковочного уровня дефектности  $P_1 = 0.01$ . Объем выборки принимается равным 80 единиц.

Для заданных значений  $P_0$ ,  $P_1$  и *п* в табл. 3 настоящего стандарта имеются два варианта значений:

1-й вариант:  $L_0 = 47,6$ ;  $L_1 = 2,46$ ;  $d=9$ ;

2-й вариант:  $L_0 = 125.0$ ;  $L_1 = 3.53$ ;  $d = 10$ .

При выборе того или иного варианта следует исходить из соотношения затрат от пропуска дефектных единиц продукции к затратам, связанным с наладкой оборудования.

Если, например, затраты, связанные с наладкой оборудования, превышают затраты, связанные с пропуском дефектных единиц продукции, то предпочтительнее второй вариант, при котором ложные сигналы о разладке будут появляться довольно редко - в среднем через 125 выборок (так как  $L_0 = 125$ ). Разладка при этом будет обнаруживаться в среднем через 3.5 выборки (так как  $L_1 = 3.53$ ).

Если же, например, затраты, связанные с пропуском дефектной продукции, велики, то более предпочтительным является 1-й вариант, при котором разладка процесса будет обнаруживаться быстрее, так как  $L_1$  здесь меньше, но ложные сигналы о разладке будут появляться чаще, поскольку  $L_0$  здесь меньше.

На черт. 1 представлена контрольная карта доли дефектности для 1-го варианта (р-карта). Здесь результаты приведены в процентах. Граница регулирования определяется как  $d/n \cdot 1000 = 9/80 \cdot 100 = 11.2\%$ .

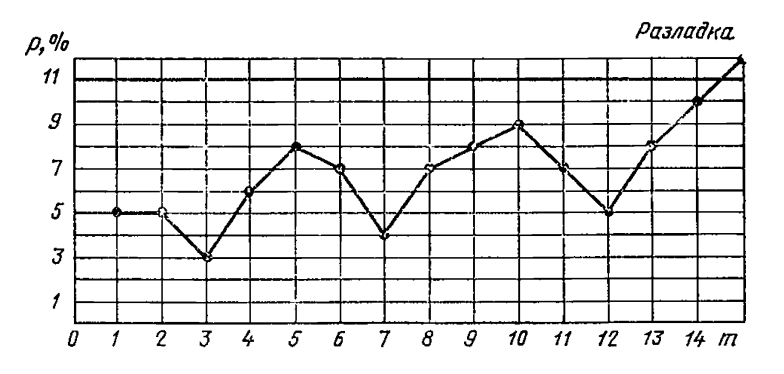

Черт. 1

### Пример 2

На технологическом процессе штамповки шайб решено внедрить статистическое регулирование методом учета дефектов с применением контрольной карты числа дефектных единиц продукции.

В результате предварительного статистического анализа состояния технологического процесса установлена величина приемочного уровня дефектности  $P_0 = 0.03$ , величин браковочного уровня дефектности принимается равной 0.08.<br>При выборе величин  $L_0$  и  $L_1$  будем исходить из следующих соображений:

поскольку стоимость изготовления единицы продукции шайбы мала, а стоимость наладки автомата сравнительно велика, то величину  $L_0$  выбираем возможно наибольшей с тем, чтобы ложные сигналы о разладке процесса появлялись бы как можно реже. Наибольшее значение, которое имеется в табл. 2, для  $L_0$  составляет 1000. Это означает, что ложные сигналы о разладке будут появляться в среднем через 1000 выборок. По табл 2 настоящего стандарта для значений  $P_0=0.03$  и  $P_1=0.08$  находим, что значение  $L_0=1000$  встречается для объемов выборок 25, 50, 60, 70, 80 единиц. При этом  $L_1$  соответственно ра 9,01; 8,85; 4,93; 5,08. Поскольку контроль шайб по альтернативному признаку несложен, то можно выбрать значение  $L_1 = 4.93$ , при этом объем выборки должен составлять 70 единиц, а браковочное число  $d=8$ . Итак, для статистического регулирования технологического процесса штамповки шайб имеем:

$$
P_0 = 0.03
$$
  
\n
$$
P_1 = 0.08
$$
  
\n
$$
L_1 = 4.93
$$
  
\n
$$
L_2 = 1000
$$
  
\n
$$
n = 70
$$
  
\n
$$
d = 8
$$

На черт. 2 представлена контрольная карта числа дефектных единиц продукции (*пр-*карта) для данного технологического процесса. На тридцатои выборке обнаруживается 8 дефектных единиц, что совпадает со значением границы регулирования, поэтому процесс признается разлаженным.

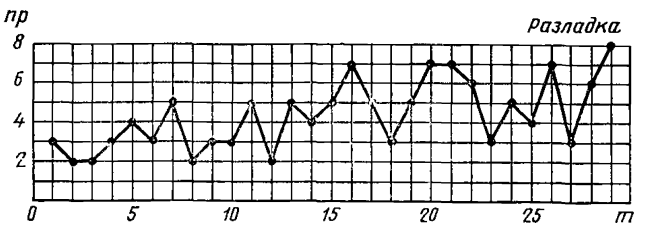

Черт. 2

Редактор Р. С. Федорова Технический редактор Г. А. Макарова Корректор Т. А. Камнева

**Сдано в наб. 16.04.80 Подп. в печ. 24.07.80 1,25 п. л. 1,22 уч.-изд. л. Тир. 20000 Цена 5 коп.**

**Ордена «Знак Почета» Издательство стандартов. 123557, Москва, Новопресненский пер., 3 Тип. «Московский печатник». Москва, Лялин пер., 6. Зак. 609**

Группа Т 59

Изменение № 1 ГОСТ 24031— 80 Статистическое регулирование технологических процессов методом учета дефектов с применением контрольных карт числа дефектных единиц продукции или числа дефектов

Постановлением Государственного комитета СССР по стандартам от 31.12.81 Л 5824 срок введения установлен

с 0t.01.33

На обложке и первой странице обозначение стандарта дополнять обозначением: (СТ СЭВ 2835— 80).

Вводную часть дополнить абзацем: «Стандарт полностью соответствует СТ СЭВ 2835— 80». Раздел 1 дополнить пунктом — 1.10:

[ГОСТ 24031-80](http://files.stroyinf.ru/Index2/1/4294741/4294741814.htm)

«1.10. Метод учета дефектов предназначается для статистического регулирования технологических процессов, разладка которых характеризуется увеличением уровня дефектности, поэтому контрольные карты, применяемые при этом, являются односторонними».

(ИУС № 4 1982 г.)